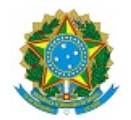

# MINISTÉRIO DA EDUCAÇÃO SECRETARIA DE EDUCAÇÃO PROFISSIONAL E TECNOLÓGICA INSTITUTO FEDERAL DE EDUCAÇÃO, CIÊNCIA E TECNOLOGIA DA PARAÍBA

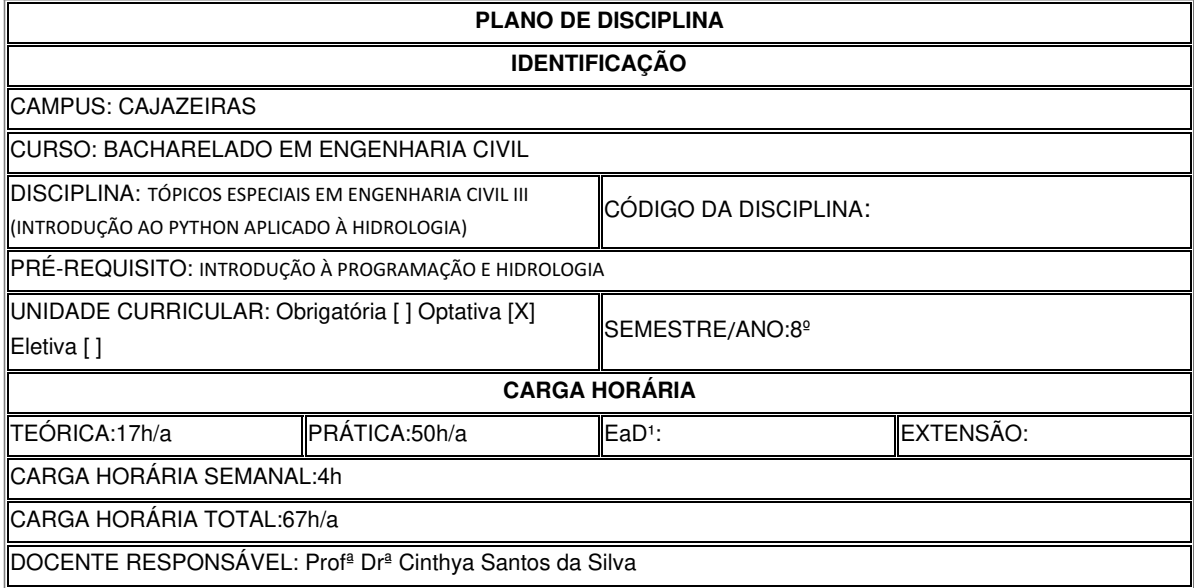

### **EMENTA**

Conceitos de hidrologia. Acesso, análise e manipulação de bancos de dados. Apresentação a interface do Pyhton. Variáveis. Operações algébricas básicas em Python. Leitura e escrita de arquivos (txt, csv, excel). Módulos pandas, numpy, matplotlib, xarray aplicados a dados hidrológicos. Funções em Python. Balanços hídricos, dimensionamento de reservatórios, e análises de vazão em Python.

# **OBJETIVOS DA DISCIPLINA/COMPONENTE CURRICULAR**

*(Geral e Específicos)*

Geral:

- Apresentar aos alunos os fundamentos da programação utilizando a linguagem Python.
- Desenvolver habilidades de resolução de problemas e aplicação de conceitos computacionais na área da Hidrologia.
- Capacitar os alunos a utilizar o Python como uma ferramenta para análise e processamento de dados hidrológicos.

Específicos:

- Compreender os conceitos básicos de programação, como variáveis, estruturas de controle, funções e laços de repetição.
- Familiarizar-se com as bibliotecas e pacotes Python utilizados na análise de dados hidrológicos, como numpy, pandas e matplotlib.
- Aprender a importar, limpar e manipular dados hidrológicos em formatos comuns, como CSV e NetCDF.
- Realizar cálculos hidrológicos, como balanço hídrico, vazão de projetos e análise de chuvas, utilizando Python.
- Visualizar e interpretar resultados hidrológicos utilizando gráficos e mapas gerados em Python.
- Automatizar tarefas rotineiras relacionadas à análise hidrológica usando scripts em Python.

#### **CONTEÚDO PROGRAMATICO**

#### I. Introdução à programação com Python

- Conceitos básicos de programação
- Sintaxe e estrutura do Python
- Variáveis e tipos de dados
- Estruturas de controle: condicionais e laços de repetição
- Funções

II. Manipulação de dados hidrológicos com Python

- Introdução às bibliotecas numpy e pandas
- Importação e exportação de dados hidrológicos em formatos comuns
- Limpeza e preparação de dados
- Manipulação de séries temporais hidrológicas
- Estatísticas básicas e análise exploratória de dados

III. Cálculos hidrológicos com Python

- Balanço hídrico: precipitação, evapotranspiração, escoamento superficial e infiltração
- Cálculo de vazão em rios e bacias hidrográficas
- Análise estatística de séries temporais hidrológicas
- Modelagem hidrológica simplificada com Python

IV. Visualização de dados hidrológicos com Python

- · Introdução à biblioteca matplotlib
- Gráficos de séries temporais, histogramas e dispersão
- Mapas de precipitação e vazão
- Personalização de gráficos e adição de elementos visuais

### **METODOLOGIA DE ENSINO**

Aulas expositivas em laboratório de informática.

## **RECURSOS DIDÁTICOS**

- [X ] Quadro
- [X ] Projetor
- [X] Vídeos/DVDs
- [X ] Periódicos/Livros/Revistas/Links
- [ ] Equipamento de Som
- [ X] Laboratório
- [X ] Softwares<sup>2</sup>
- [] Outros<sup>3</sup>

#### **CRITÉRIOS DE AVALIAÇÃO**

Provas individuais, relatórios técnicos individuais e/ou coletivos e projetos desenvolvidos.

### **ATIVIDADE DE EXTENSÃO**⁴

### **BIBLIOGRAFIA**<sup>5</sup>

Bibliografía Básica:

RAMALHO, Luciano. Python fluente: programação clara, concisa e eficaz. Rio de Janeiro: Alta Books, 2015.

MCKINNEY, Wes. Python para análise de dados Tratamento de dados com Pandas, NumPy e IPython. 1ª ed. São Paulo: Novatec Editora, 2018.

TOMER, Sat. Python in Hydrology. 1st ed. Published by the Free SoŌware Foundation, 2011.

Bibliografia Complementar:

DECARIA, Alex J. Python Programming and Visualization for Scientists. 2nd ed. Boca Raton, FL: CRC Press, 2020.

MATTHES, Eric. Python Crash Course: A Hands-On, Project-Based Introduction to Programming. San Francisco, CA: No Starch Press, 2019.

MATTHES, Eric. Curso Intensivo de Python. 1ª ed. São Paulo: Novatec Editora, 2016.

DIENER, Michael. Python Geospatial Analysis Cookbook. Birmingham: Packt Publishing, 2015.

SOUZA, Amaury. Hidrologia Básica. 5ª ed. São Paulo: Editora Edgard Blucher, 2016.

#### **OBSERVAÇÕES**

(Acrescentar informais complementares ou explicativas caso o docente(s) considere importantes para a disciplina/componente curricular)

1 Para a oferta de disciplinas na modalidade à distância, integral ou parcial, desde que não ultrapassem os limites definidos em legislação.

2 Nesse ítem o professor deve especificar quais softwares serão trabalhados em sala de aula.

3 Nesse ítem o professor pode especificar outras formas de recursos utilizadas que não estejam citada.

4 Nesse item deve ser detalhado o PROJETO e/ou PROGRAMA DE EXTENSÃO que será executado na disciplina. Observando as orientações do Art. 10, Incisos I, II, III,

IV, V, VI, VII e VIII, da Instrução Normativa que trata da construção do Plano de Disciplina.

5 Observar os mínimos de 3 (três) títulos para a bibliografia básica e 5 (cinco) para a bibliografia complementar.

Documento assinado eletronicamente por:

Cinthya Santos da Silva, PROFESSOR ENS BASICO TECN TECNOLOGICO, em 30/01/2024 15:19:18.

Este documento foi emitido pelo SUAP em 30/01/2024. Para comprovar sua autenticidade, faça a leitura do QRCode ao lado ou acesse https://suap.ifpb.edu.br/autenticardocumento/ e forneça os dados abaixo:

Código 525118 Verificador: 9ea3c26284 Código de Autenticação:

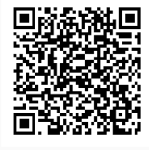

Rua José Antônio da Silva, 300, Jardim Oásis, CAJAZEIRAS / PB, CEP 58.900-000 http://ifpb.edu.br - (83) 3532-4100